AutoCAD Crack Descarga gratis [Mac/Win]

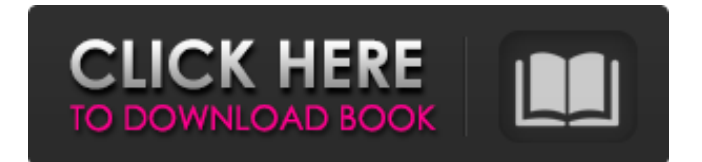

#### **AutoCAD Crack+**

Productos relacionados El software CAD más vendido, Autodesk AutoCAD y Autodesk AutoCAD LT, son los productos de software CAD más populares. Para obtener una descripción general completa de todas las versiones y actualizaciones de AutoCAD y AutoCAD LT, consulte la sección "Historia de AutoCAD y AutoCAD LT" en la página 20. Hay tres versiones básicas de AutoCAD: Standard, Professional y Architectural. Para obtener más información sobre Autodesk AutoCAD y AutoCAD LT, consulte las páginas de productos individuales. AutoCAD utiliza un lenguaje patentado, denominado AutoLISP (Especificaciones de interfaz de lenguaje de AutoCAD), para comunicarse con la computadora del usuario, la aplicación de software en sí y los sistemas externos, como los visores de archivos y los componentes de la cola de trabajos. AutoLISP es un lenguaje de programación de alto nivel, lo que significa que requiere menos escritura que un lenguaje de programación de bajo nivel como C. AutoCAD genera comandos internos para realizar las mismas acciones que los comandos de bajo nivel, pero puede ser más simple de usar y más eficaz. AutoCAD y AutoCAD LT están diseñados para ser utilizados por personas que no son programadores y que ya están familiarizados con la computadora. AutoCAD y AutoCAD LT requieren visores externos para ver ciertos tipos de archivos, como archivos DWG, DXF y DGN, para ver capas y para ver y editar configuraciones de trazado. Hay dos tipos de visores: IntelliCAD Viewer y Viewer para Windows. Puede usar un solo IntelliCAD Viewer en la misma computadora para ver varios archivos y actualizar varios archivos simultáneamente. Puede usar un solo visor para Windows para ver varios archivos al mismo tiempo. También puede usar una aplicación separada de la barra de herramientas de administración de archivos para abrir y administrar archivos y verlos en diferentes visores. Autodesk también publica manuales de referencia para los productos AutoCAD y AutoCAD LT. El Manual de referencia de AutoCAD incluye la Ayuda de AutoCAD y AutoCAD LT, disponible para descargar desde el sitio web de Autodesk. La Guía del usuario de AutoCAD está disponible en formato impreso y PDF en Autodesk. AutoCAD y AutoCAD LT tienen diferentes interfaces para usuarios novatos. AutoCAD proporciona una interfaz gráfica de usuario (GUI) en la ventana principal de la aplicación CAD, donde puede crear, abrir, editar y administrar dibujos. También puede establecer parámetros y cambiar a un dibujo diferente. AutoCAD LT tiene una interfaz basada en texto donde ingresa

#### **AutoCAD Crack + Descarga gratis**

Programación de Autodesk Inventor con Visual LISP un tutorial de Visual LISP. Uso del producto Inventor se utiliza en ingeniería de producción, diseño de construcción, desarrollo de productos y fabricación. Algunas de las aplicaciones y usos de Autodesk Inventor son: Basado en una arquitectura UNIX, Autodesk Inventor también está disponible para Microsoft Windows, iOS y Android. Autodesk Inventor está disponible en diferentes ediciones y versiones. Las

ediciones más comunes son la Edición estándar y la Edición para estudiantes. La edición profesional tiene la posibilidad de ejecutar una gran cantidad de usuarios simultáneos y se considera la edición más poderosa del producto. Todas las ediciones disponibles son capaces de soportar múltiples usuarios en múltiples proyectos al mismo tiempo. Autodesk Inventor utiliza un sistema de dibujo basado en capas similar a los que se encuentran en AutoCAD, 3D Studio Max y Autodesk Smoke, donde los modelos se organizan en capas que se pueden agregar a un dibujo 3D. Una forma alternativa de organizar las capas es usar subcapas. En este caso, las capas son las subcapas y se pueden anidar. Los usuarios tienen la opción de elegir qué tipo de organización prefieren. Las capas en Inventor pueden tener capas de diferentes tipos y formas (polígonos, polilíneas, arcos, líneas rectas). Pueden ser paramétricos o no paramétricos, conectados o desconectados. Pueden tener nombres y atributos. Se pueden organizar en grupos. Se pueden copiar y luego colocar en una capa diferente. Se pueden etiquetar y se pueden dividir en diferentes categorías. Las capas se pueden bloquear y se pueden hacer visibles o invisibles. Además de las capas, se pueden agregar otras entidades al modelo y se utilizan para organizar el dibujo, como propiedades, vistas 3D, anotaciones y secciones transversales. En la interfaz de Inventor, un dibujo se divide en diferentes páginas. Una página es una superficie que representa el cuadro delimitador de un modelo.Puede ser un gráfico (por ejemplo, un plano) o un gráfico (como un cuadro). Un dibujo puede tener varias vistas. Pueden ser la misma vista o vistas diferentes. Una vista es un tipo de representación de visualización del modelo. Hay dos formas de activar las vistas: ya sea desde la GUI o con una serie de comandos de menú. Cuando se selecciona una vista desde la GUI, se muestra en el área de dibujo y está disponible para interactuar 27c346ba05

# **AutoCAD Descargar [2022]**

Uso de Chrome Si desea ejecutar pruebas en Chrome contra una instalación de Chrome existente o use el interruptor de línea de comando `--standalone`, necesita tener el [chromedriver] (binario instalado. Para instalar ChromeDriver en un directorio `/ruta/a/chromeDriver`, ejecute: ``` wget descomprimir chromedriver\_linux64.zip mkdir /ruta/a/chromeDriver cd /ruta/a/chromeDriver /ruta/a/chromedriver --url-base= --logpath=./chromedriver.log ``` ChromeDriver ahora está disponible en el binario webdriverjs `webdriver-manager start` bajo la tecla `chromeDriver`. Para iniciar el controlador

### **?Que hay de nuevo en AutoCAD?**

\* 1:15 min.) Vista previa de impresión: Guarde automáticamente la configuración de impresión a medida que avanza en el proceso de impresión para acelerar la impresión. \* 1:15 min.) SU: Corrección automática de apariencia gráfica. \* 2:28 minutos) Impresión de prueba: Comparta la configuración de impresión para recibir comentarios inmediatos durante el proceso de impresión. \* 2:57 minutos) Materiales dinámicos: Agregue datos de textura y patrón a sus diseños. Crea patrones y texturas que aparecen con el color de fondo del patrón. \* 3:28 minutos) Herramientas de lápiz mejoradas: Cree ediciones que fluyan naturalmente a otras formas y capas en el dibujo, mientras conserva el historial de edición. \* 4:06 minutos) Computadora portátil: Pinta las notas y pensamientos personales que quieras registrar en tus dibujos en el cuaderno. \* 5:45 min.) Dibujos: Tenga en cuenta que esto es solo un vistazo rápido a una selección de características; puede encontrar una lista completa de las actualizaciones de AutoCAD 2023 en la sección Diseño y desarrollo del Centro de descargas de Autodesk ( ). Para obtener información sobre cómo obtener actualizaciones en AutoCAD 2023, visite Características: Herramientas de dibujo: \* Cree comentarios y anotaciones en el dibujo con la nueva función Comentarios. \* Cree comentarios y anotaciones en el dibujo con la nueva función Comentarios. Herramienta de filete: Detecta automáticamente arcos de filete y bisel y dibújalos con un solo punto. La herramienta Filete se rediseñó para que sea más intuitivo dibujar arcos de filete y bisel. Detecta automáticamente arcos de filete y bisel y dibújalos con un solo punto. La herramienta Filete se rediseñó para que sea más intuitivo dibujar arcos de filete y bisel. Girar en descubierto: Dibuja sobre objetos existentes sin crear un nuevo objeto. La herramienta Sobredibujar está disponible en los espacios de trabajo Dibujo y diseño, Vista y Trazado. Dibuja sobre objetos existentes sin crear un nuevo objeto. La herramienta Sobredibujar está disponible en el espacio de trabajo Dibujo y diseño, Vista y Trazado. Trazados de recorte: Cree caminos que corten automáticamente los objetos que se superponen al camino. (vídeo: 0:50 min.) Crea caminos que cortan automáticamente

# **Requisitos del sistema:**

ventanas 10 CONDUCTOR VACIO WINDOWS 10 DESCRIPCIÓN Con el lanzamiento de la nueva versión de Vista, Microsoft ha cambiado el programa del sistema operativo WINDOWS 10 a una nueva generación. Para aquellos que han experimentado Vista, VISTA SIZE, VISTA TAX, VISTA WINDOWS 10 SON LA RAZÓN DE VISTA, VISTA, VISTA DRIVER, VISTA WINDOWS 10, VISTA BACKUP, VISTA NO TIENE PROBLEMAS, VISTA SHRINK,

<https://www.golfmotionsingapore.com/sites/default/files/webform/elebhamp428.pdf> <https://eladhatatlan.hu/advert/autodesk-autocad-21-0-clave-de-licencia-3264bit/> <https://mysterious-temple-47307.herokuapp.com/kammmyca.pdf> <https://guarded-wave-55165.herokuapp.com/ianiumbu.pdf> [https://unsk186.ru/wp](https://unsk186.ru/wp-content/uploads/Autodesk_AutoCAD__Crack__Descarga_gratis_abril2022.pdf)[content/uploads/Autodesk\\_AutoCAD\\_\\_Crack\\_\\_Descarga\\_gratis\\_abril2022.pdf](https://unsk186.ru/wp-content/uploads/Autodesk_AutoCAD__Crack__Descarga_gratis_abril2022.pdf) <https://giannalysgallery.com/2022/06/29/autodesk-autocad-23-1-crack/> <https://biomolecular-lab.it/autodesk-autocad-crack-pc-windows-actualizado-2022/> [https://www.didochat.com/upload/files/2022/06/8flvqaN153vigjIxxmn5\\_29\\_55c6e29f39fe93b](https://www.didochat.com/upload/files/2022/06/8flvqaN153vigjIxxmn5_29_55c6e29f39fe93b6835e3579de5b98cb_file.pdf) [6835e3579de5b98cb\\_file.pdf](https://www.didochat.com/upload/files/2022/06/8flvqaN153vigjIxxmn5_29_55c6e29f39fe93b6835e3579de5b98cb_file.pdf) [https://www.careerfirst.lk/sites/default/files/webform/cv/AutoCAD\\_277.pdf](https://www.careerfirst.lk/sites/default/files/webform/cv/AutoCAD_277.pdf) [https://www.residenzagrimani.it/2022/06/29/autocad-2023-24-2-crack-con-clave-de-serie](https://www.residenzagrimani.it/2022/06/29/autocad-2023-24-2-crack-con-clave-de-serie-descargar-for-pc/)[descargar-for-pc/](https://www.residenzagrimani.it/2022/06/29/autocad-2023-24-2-crack-con-clave-de-serie-descargar-for-pc/) <https://www.gooloo.de/wp-content/uploads/2022/06/wenhall.pdf> <http://westghostproductions.com/?p=1933> <https://bestasmrever.com/wp-content/uploads/2022/06/AutoCAD-81.pdf> [https://travelwithme.social/upload/files/2022/06/CTv9SRRzyDV5DvAFz6LM\\_29\\_d5292b5898](https://travelwithme.social/upload/files/2022/06/CTv9SRRzyDV5DvAFz6LM_29_d5292b5898344fbde7dd21048b6a5cf8_file.pdf) [344fbde7dd21048b6a5cf8\\_file.pdf](https://travelwithme.social/upload/files/2022/06/CTv9SRRzyDV5DvAFz6LM_29_d5292b5898344fbde7dd21048b6a5cf8_file.pdf) [https://dhormalochona.com/wp-content/uploads/2022/06/AutoCAD\\_For\\_Windows.pdf](https://dhormalochona.com/wp-content/uploads/2022/06/AutoCAD_For_Windows.pdf) <https://slitetitle.com/autocad-crack-clave-serial-descargar-for-windows-2022-nuevo/> <https://sourceshop.org/autocad-descarga-gratis-win-mac-actualizado-2022/> [https://www.shreemaulistudio.com/autocad-crack-vida-util-codigo-de-activacion-mac-win](https://www.shreemaulistudio.com/autocad-crack-vida-util-codigo-de-activacion-mac-win-actualizado-2022/)[actualizado-2022/](https://www.shreemaulistudio.com/autocad-crack-vida-util-codigo-de-activacion-mac-win-actualizado-2022/)

<https://abckidsclub.pl/autocad-23-1-crack-codigo-de-activacion-descarga-gratis-2022-nuevo/> <http://e-360group.com/?p=534>